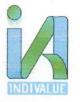

# **INDIVALUE ADVISORS PRIVATE LIMITED**

Regd. Address: B1/H3, MOHAN CO-OPERATIVE INDUSTRIAL AREA MATHURA RD, BLOCK B NEW DELHI 110044
Email: <a href="mailto:lndivalueadvisors@gmail.com">lndivalueadvisors@gmail.com</a> Mobile +91-7044091174

CIN: U74999DL2021PTC381050

IVAPL/02/122023/ SUSHANT CITY KARNAL 57 Acre Email : rera@indivalue.org

|     |                                                                                                    | Enginee                                                                | r's Certificate <sup>1</sup>                                                                                                    |
|-----|----------------------------------------------------------------------------------------------------|------------------------------------------------------------------------|----------------------------------------------------------------------------------------------------|
| Rep | ort fo                                                                                                    | r quarter ending                                                       | Oct to Dec' 2023                                                                                                    |
| Sub | ject                                                                                                    |                                                                        | Certificate of percentage of completion of construction work of the project at the end of the quarter:                                               |
| 1.  | I/we have undertaken assignment as engineer for certifying percentage of completion of construction work of the above-mentioned project as per the approved plans and approved structural drawings duly vetted by the proof consultant. |                                                                        |                                                                                                    |
|     | Sr.<br>No.                                                                                                    | Particulars                                                            | Information                                                                                                    |
|     | 1.                                                                                                    | Project/phase of the project                                           | Sushant City                                                                                                    |
|     | 2.                                                                                                    | Location                                                               | Sector 36, Karnal                                                                                                    |
|     | 3.                                                                                                    | Licensed area in acres                                                 | 57.654 Acres                                                                                                    |
|     | 4.                                                                                                    | Area for registration in acres                                         | 57.654 Acres                                                                                                    |
|     | 5.                                                                                                    | HARERA registration no.                                                | 134 of 2017 dated 28.08.2017                                                                                                    |
|     | 6.                                                                                                    | Name of licensee                                                       | Ansal Landmark Township Pvt. Ltd.,<br>Amarnath Properties Pvt. Ltd., Astir<br>Properties Pvt. Ltd. Skylark Consultants<br>(India) Pvt. Ltd. & Others |
|     | 7.                                                                                                    | Name of collaborator                                                   | N/A                                                                                                    |
|     | 8.                                                                                                    | Name of developer                                                      | Ansal Landmark (Karnal) Township Pvt. Ltd                                                                                                    |
| 2.  | Deta                                                                                                    | ils related to inspection are as un                                    | der                                                                                                    |
|     | 1.                                                                                                    | Date of certifying of percentage of construction work/ site inspection | 09.01.2024                                                                                                    |
|     | 2.                                                                                                    | Name of engineering firm/individual                                    | Er. SURINDER KUMAR BALUJA                                                                                                    |
|     | 3.                                                                                                    | Date of site inspection                                                | 09.01.2024                                                                                                    |
| 3.  | Follo                                                                                                    | wing technical professionals are app                                   | pointed by promoter: - (as applicable)                                                                                                    |
|     | Sr.<br>No.                                                                                                    | Consultants                                                            | Name                                                                                                    |

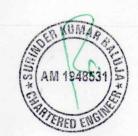

| <br>1.                                                                                                    | Site engineer                                                                                                    | Mr. P.N. Singh                                                |  |  |
|----------------------------------------------------------------------------------------------------|----------------------------------------------------------------------------------------------------|---------------------------------------------------------------|--|--|
| 2.                                                                                                    | Structural consultant                                                                                                    | N/A                                                           |  |  |
| 3.                                                                                                    | Proof consultant                                                                                                    | N/A                                                           |  |  |
| 4.                                                                                                    | MEP consultant                                                                                                    | N/A                                                           |  |  |
| 5.                                                                                                    | Quantity surveyor                                                                                                    | N/A                                                           |  |  |
| insp                                                                                                    | ulated by the quantity surveyor appo-<br>ection carried out by us.                                                                         | pinted by the developer/ engineer and the site                |  |  |
| building(s) of the project/ phase for which occupation certificate/ completion certificate is to be obtained by the promoter. Our estimated cost calculations are based on the structural drawing/ plans made available to us for the project under reference by the developer and consultants and the schedule of items and quantity for the entire work as |                                                                                                    |                                                               |  |  |
| 1.                                                                                                    | Total estimated cost for completion of the building(s) in the aforesaid project under reference                                            | 2258.00 Lakh (Infrastructure Development – as per Annexure A) |  |  |
| 2.                                                                                                    | Estimated cost incurred till date (based on site inspection)                                                                               | 1209.00 Lakh                                                  |  |  |
| 3.                                                                                                    | The balance cost of completion of<br>the civil work/ MEP and allied<br>works of the building(s) of the<br>project for obtaining occupation | 1049.00 Lakh                                                  |  |  |

Planning Government of Haryana being the competent authority under whose jurisdiction the aforesaid project is being implemented.
6. The amount of estimated cost incurred so far has been calculated on the basis of amount of total estimated cost.

The estimated total cost of project is with reference to the Civil work/ MEP and allied

works required to be completed for the purpose of obtaining occupation certificate/completion certificate for the building(s) from the **Department of Town & Country** 

5.

8.

of total estimated cost.

I certify that the project work has been executed as per compliance of standard

engineering procedure, conforming to relevant BIS and as per prescribed norms.

I also certify that the work has been executed as per approved drawings, statutory/mandatory approvals, Haryana Building Code, 2017/National Building Code (wherever applicable) and the material used in the construction, infrastructure work and internal development works are as per the projected standard as envisaged in the registration and brochure, publication material and other documents shared with the buyers in this regard

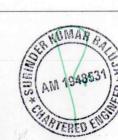

9. I also certify that the cost of the civil work/ MEP and allied work for the aforesaid project as completed on the date of this certificate is as given in table A and table B below;

| Date                                          | 09.01.2024 | Yours faithfully,         |
|-----------------------------------------------|------------|---------------------------|
| Place                                         | Karnal     |                           |
|                                               | ,          | Er. SURINDER KUMAR BALUJA |
|                                               |            | AM 1948631)               |
| Local authority license no.                   | :          |                           |
| Local authority license no. valid till (date) | :          |                           |

## \*Note

- 1. The scope of work is to complete entire real estate project as per drawings approved from time to time so as to obtain occupation certificate/ completion certificate.
- 2. (\*) Quantity survey can be done by office of engineer or can be done by an independent quantity surveyor, whose certificate of quantity calculated can be relied upon by the engineer. In case of independent quantity surveyor being appointed by promoter, the name has to be mentioned at the place marked (\*) and in case quantity are being calculated by office of engineer, the name of the person in the office of engineer, who is responsible for the quantity calculated should be mentioned at the place marked (\*).
- 3. The estimated cost includes all labour, material, equipment and machinery required to carry out entire work.
- 4. As this is estimated cost, any deviation in quantity required for development of the real estate project will result in amendment of the cost incurred/ to be incurred.
- 5. All component of work with specifications are indicative and not exhaustive.

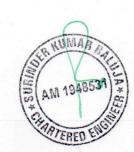

| Table - A                                                     |  |  |  |  |
|---------------------------------------------------------------|--|--|--|--|
| Building/ tower no. Sushant City                              |  |  |  |  |
| Name of the building/ tower if any Residential Plotted Colony |  |  |  |  |

#### Percentage of work done with reference to total estimated cost

(to be prepared separately for each building/ tower of the real estate project/ phase of the project)

| Sr. No. | Particulars                                                                                               | Amount (Rs. in lacs) |  |
|---------|----------------------------------------------------------------------------------------------------|----------------------|--|
| 1.      | Total estimated cost of the building/ tower as per registration no. 134 of 2017 dated 28.08.2017 comes to | In Table B           |  |
| 2.      | Total expenditure on the project/ phase                                                                   | In Table B           |  |
| 3.      | Percentage of work done with reference to total estimated cost                                            | In Table B           |  |
| 4.      | Balance estimate cost to be incurred on the project                                                       | In Table B           |  |
| 5.      | Cost incurred on additional/ extra items as on 31.12.2023 not included in the estimated cost (Table - C)  | In Table B           |  |

Table - B

| interna | al & External development works in respect of<br>project                                                                                       | i die endre proj                 | ect, phase of the                |  |
|---------|----------------------------------------------------------------------------------------------------|----------------------------------|----------------------------------|--|
| Sr. No. | Particulars                                                                                                    | Amount (Rs. in lacs)             |                                  |  |
|         |                                                                                                    | External<br>development<br>works | Internal<br>development<br>works |  |
| 1.      | Total estimated cost of development works including amenities and facilities in the project/ phase as per the approved layout plan/ as on date | 2258.00 Lakh                     |                                  |  |
| 2.      | Expenditure incurred as on 31.12.2023                                                                                                    | 1209.00 Lakh                     |                                  |  |
| 3.      | Work done in percentage (as percentage of the total estimated cost)                                                                            | 54%                              |                                  |  |
| 4.      | Balanced cost to be incurred (based on estimated cost)                                                                                         | 1049.00 Lakh                     |                                  |  |

| 5. | Cost incurred on additional/ extra items as on 30.09.2023 not included in the estimated cost |  |
|----|----------------------------------------------------------------------------------------------|--|
|    | (table-D)                                                                                    |  |

|         | Table – C                                                                                                    |                      |  |  |  |  |
|---------|----------------------------------------------------------------------------------------------------|----------------------|--|--|--|--|
|         | EDC/ IDC etc in respect of the entire project/ pha                                                                                            | ase of the project   |  |  |  |  |
| Sr. No. | Particulars                                                                                                    | Amount (Rs. in lacs) |  |  |  |  |
| 1.      | Total external development cost and infrastructure development charges as prescribed by the government as on 31.12.2023/ date of registration | 3257.97              |  |  |  |  |
| 2.      | EDC, IDC paid so far as on 31.12.2023                                                                                                    | 3257.97              |  |  |  |  |
| 3.      | EDC, IDC paid in terms of percentage of total EDC, IDC, etc.                                                                                  | 100%                 |  |  |  |  |
| 4.      | Balance EDC/ IDC to be paid                                                                                                    | Nil                  |  |  |  |  |

#### Table - D

**List of extra/ additional items executed with cost.** (which were not part of the original estimate of total cost)

| Sr. No. | Particulars                                                                                                    | Amount (Rs. in lacs) |
|---------|----------------------------------------------------------------------------------------------------|----------------------|
| 1.      | Total external development cost and infrastructure development charges as prescribed by the government as on 31.12.2023 date of registration |                      |

Note: (\*) extend as per requirement

| 1. | The % of work done                | The % of estimated cost incurred                                 | The deviation if any with remarks |  |
|----|-----------------------------------|------------------------------------------------------------------|-----------------------------------|--|
| 2. | The % of the work done as on date | The % of work to be done by this time as per original projection | The deviation if any with remarks |  |
|    |                                   | -Endo of Report                                                  |                                   |  |

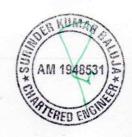

### **ANNEXURE A**

| Sr. No. | Nature of Work                                 | Estimated Cost<br>as per A to H<br>Form | Revised Estimated<br>Cost required for<br>completion as per<br>recently received<br>Service Estimates | Expenses Incurred |      | STATE OF THE PARTY OF |
|---------|------------------------------------------------|-----------------------------------------|----------------------------------------------------------------------------------------------------|-------------------|------|-----------------------|
| 1       | Internal Road and Pavement                     | 424                                     | 573                                                                                                   | 498               | 75   | 87%                   |
| 2       | Water Supply System                            | 314                                     | 405                                                                                                   | 254               | 151  | 63%                   |
| 3       | Storm Water Drainage                           | 121                                     | 223                                                                                                   | 166               | 57   | 74%                   |
| 4       | STP and Garbage Collection                     | 135                                     | 281                                                                                                   | 76                | 205  | 27%                   |
| 5       | Electricity Supply System                      | 91                                      | 603                                                                                                   | 105               | 498  | 17%                   |
| 6       | Parks & Play Ground                            | 48                                      | 72                                                                                                    | 54                | 18   | 75%                   |
| 7       | Street Lights                                  | 44                                      | 62                                                                                                    | 44                | 18   | 71%                   |
| 8       | Renewable Energy System & Other<br>Compliances | 27                                      | 39                                                                                                    | 12                | 27   | 31%                   |
|         | Total                                          | 1204                                    | 2258                                                                                                  | 1209              | 1049 | 54%                   |

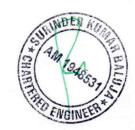